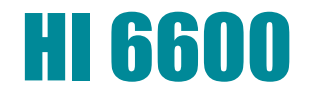

## Installing the HI 6600 into the CompactLogix system

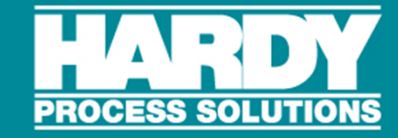

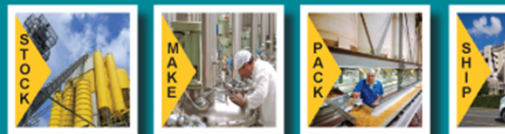

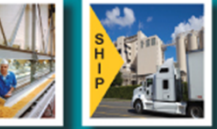

# Project Organizer

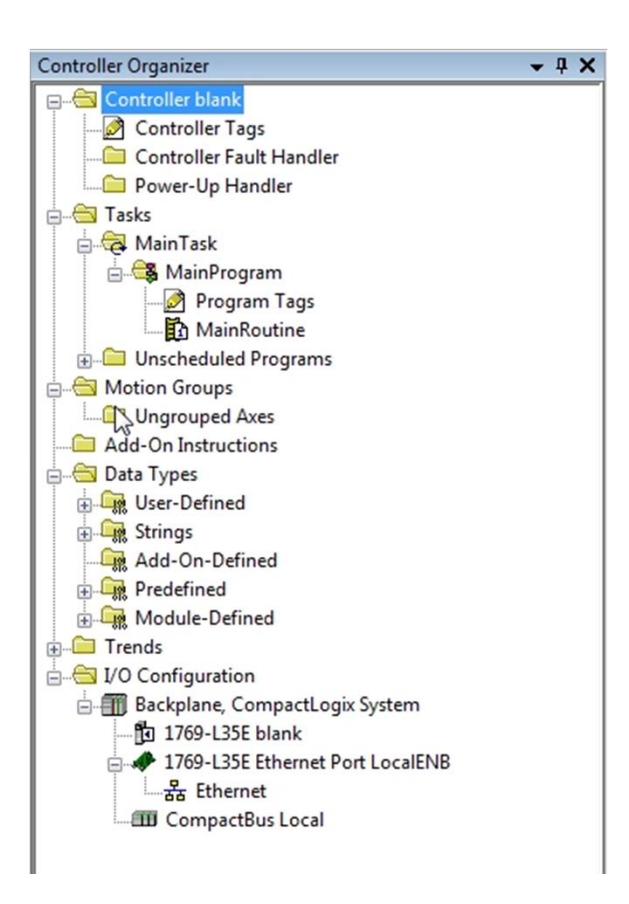

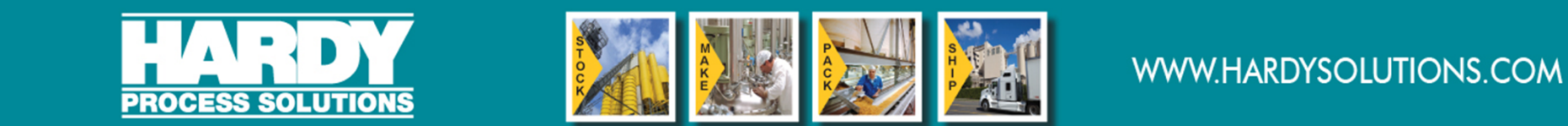

## Adding the New Module

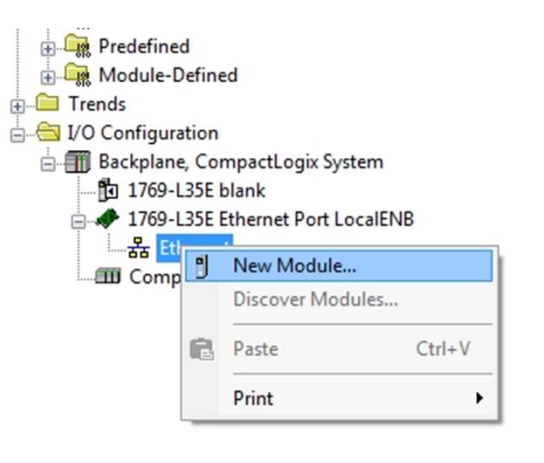

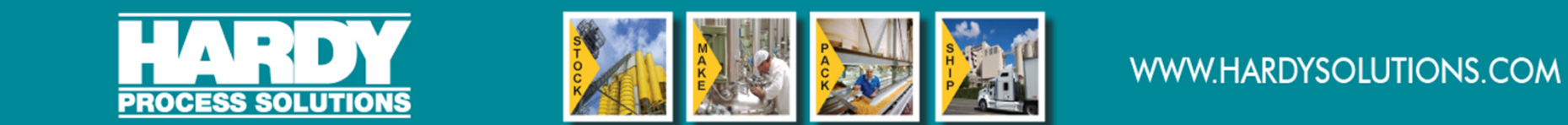

## Select the Unit to add

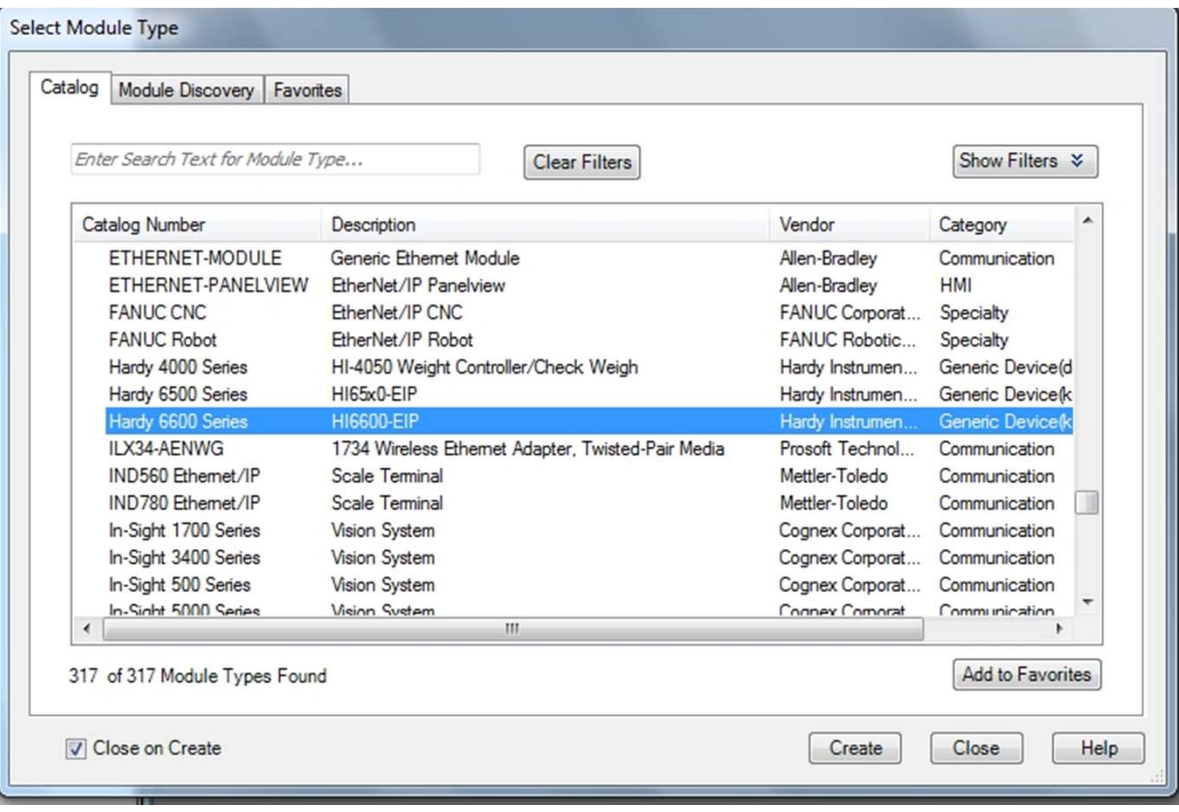

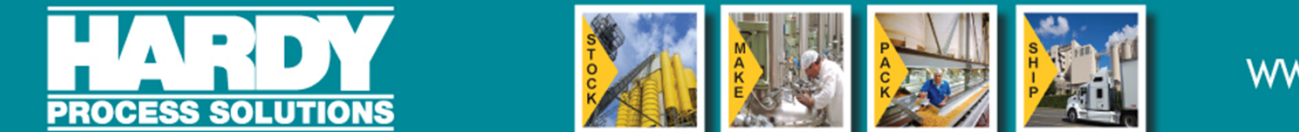

## The New Module dialog box

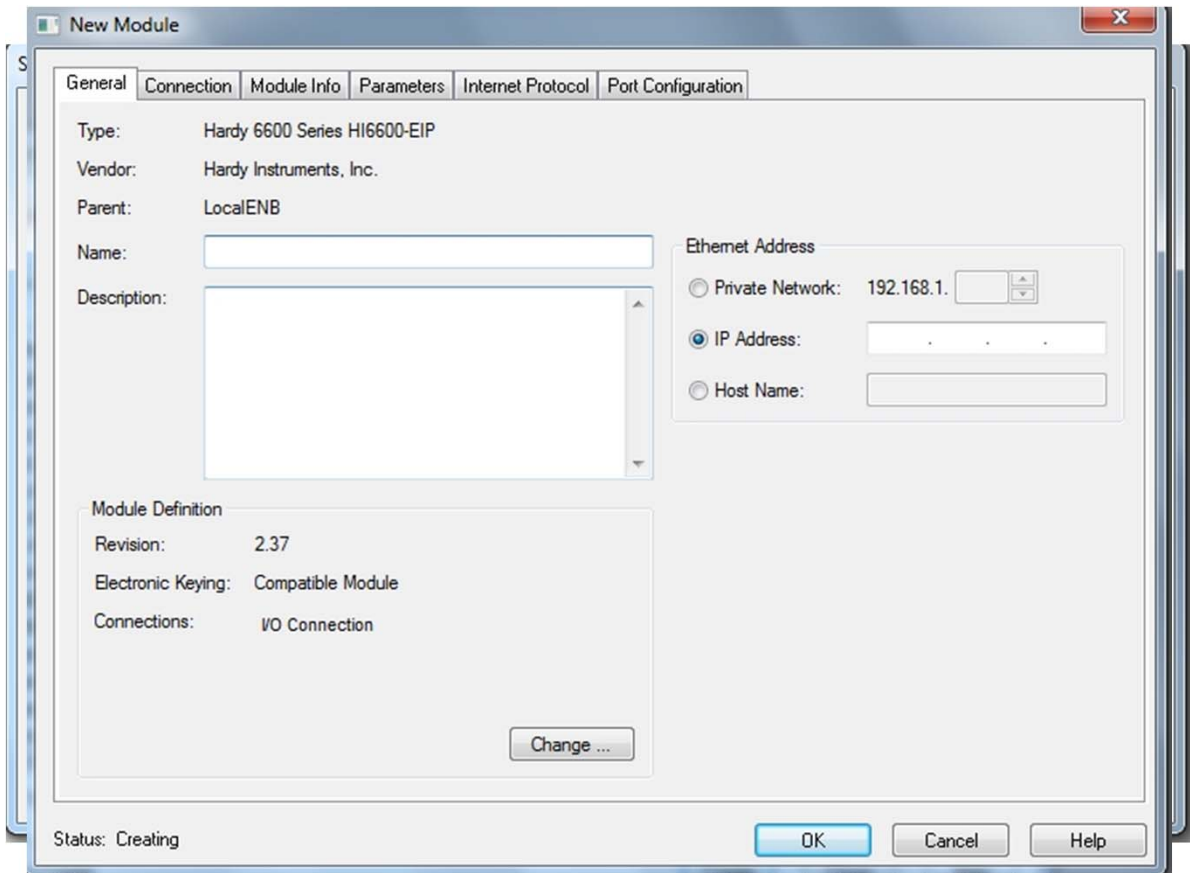

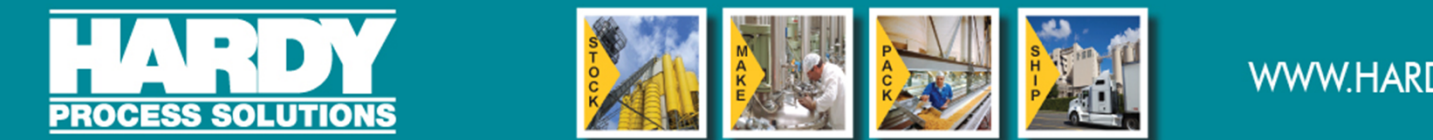

#### Describing the Module

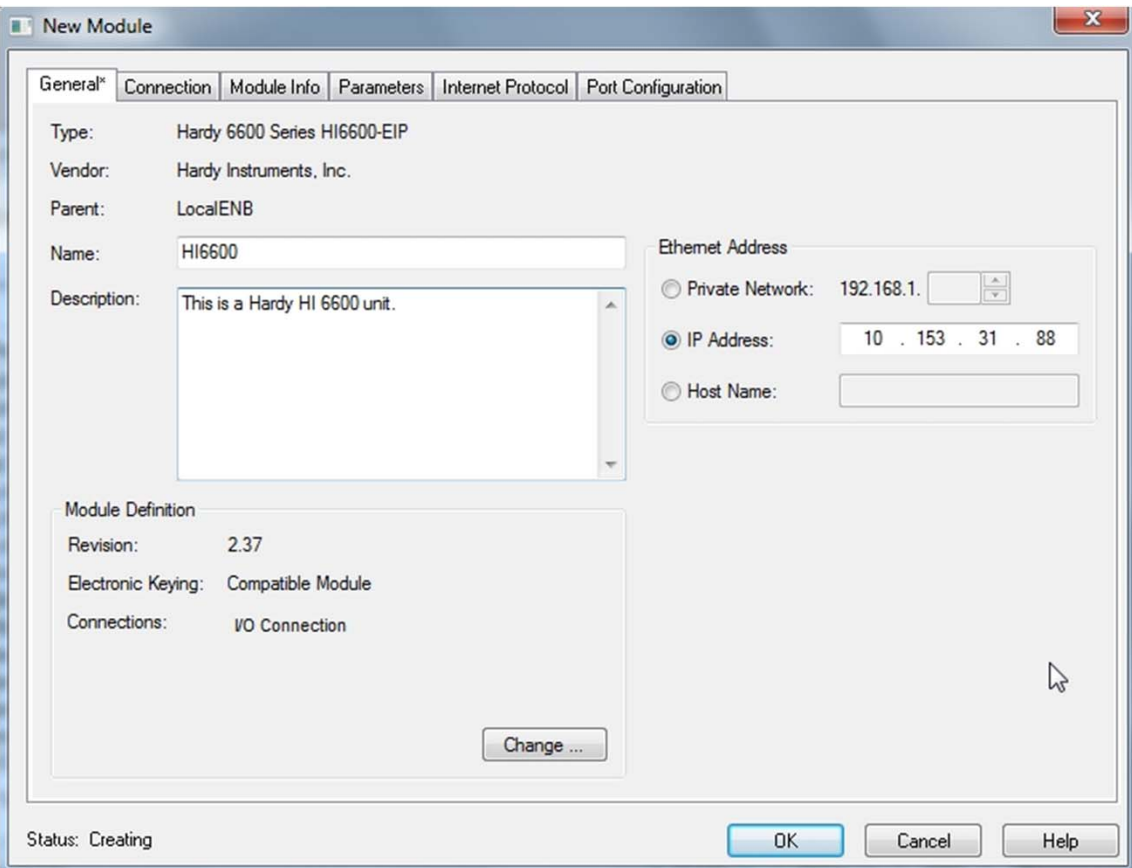

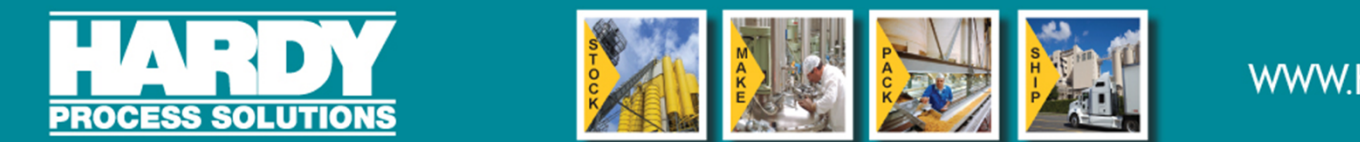

#### Module I/O Controller Tags

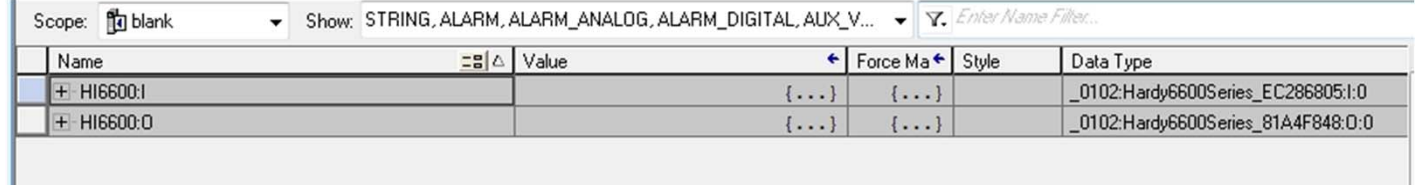

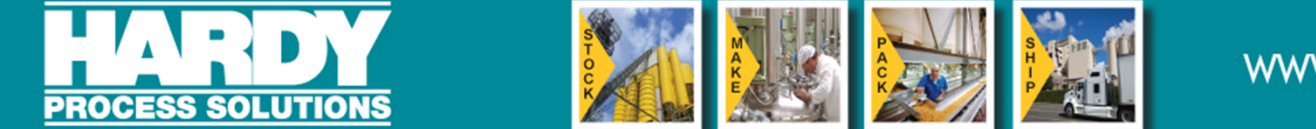

## Controller Output tag expanded

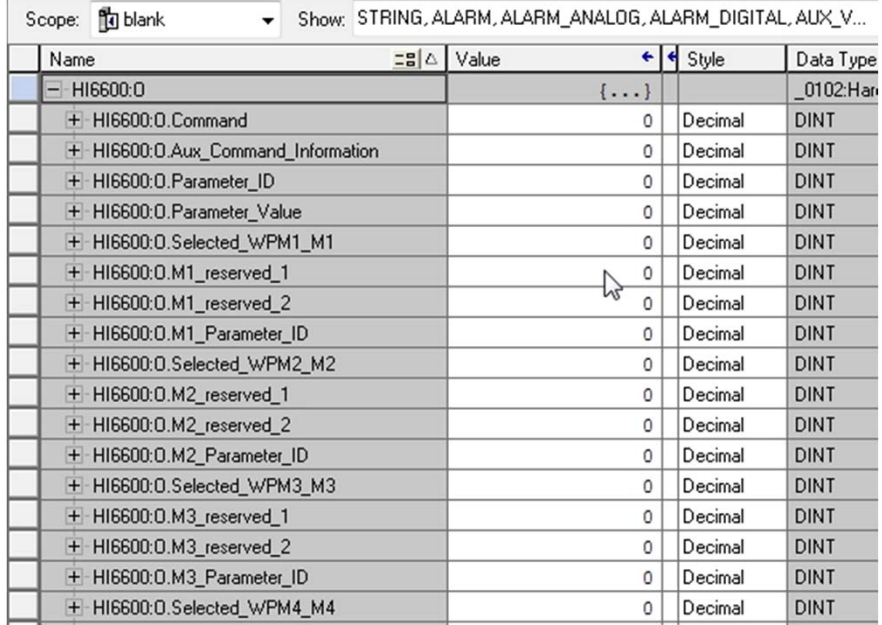

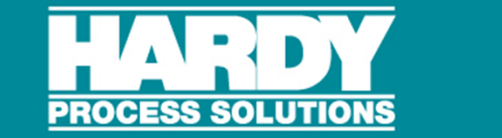

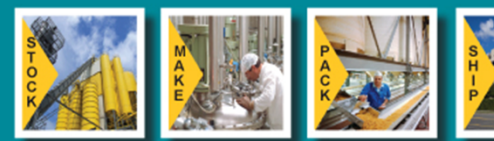

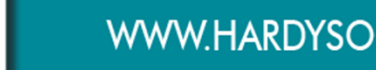

## Controller Input tag expanded

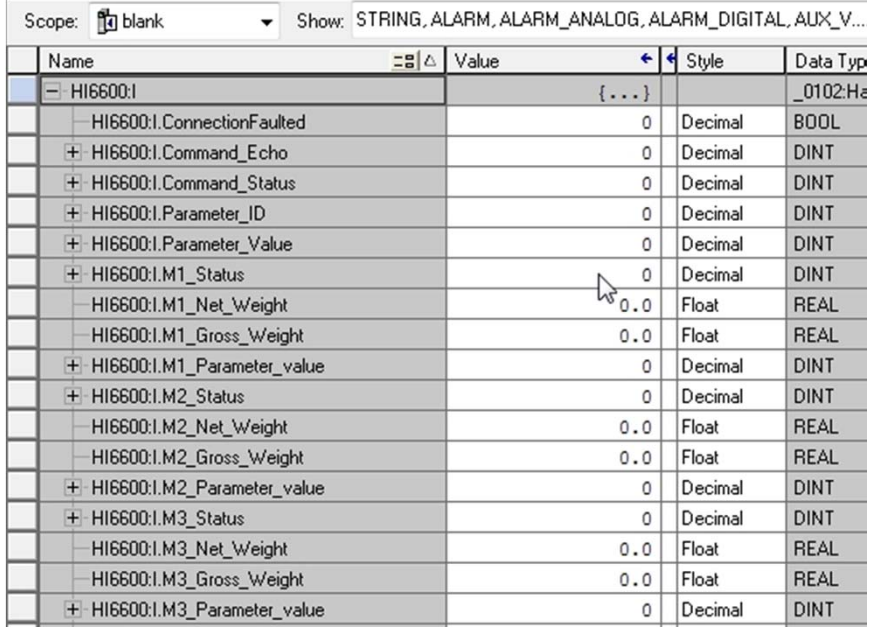

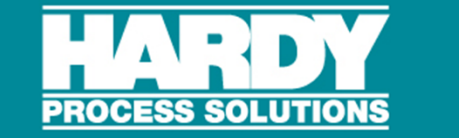

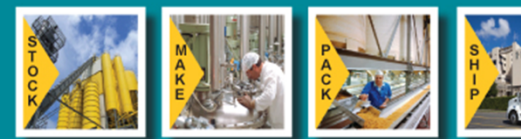

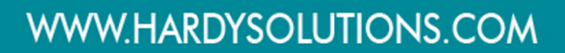

#### Parameters in the AOP

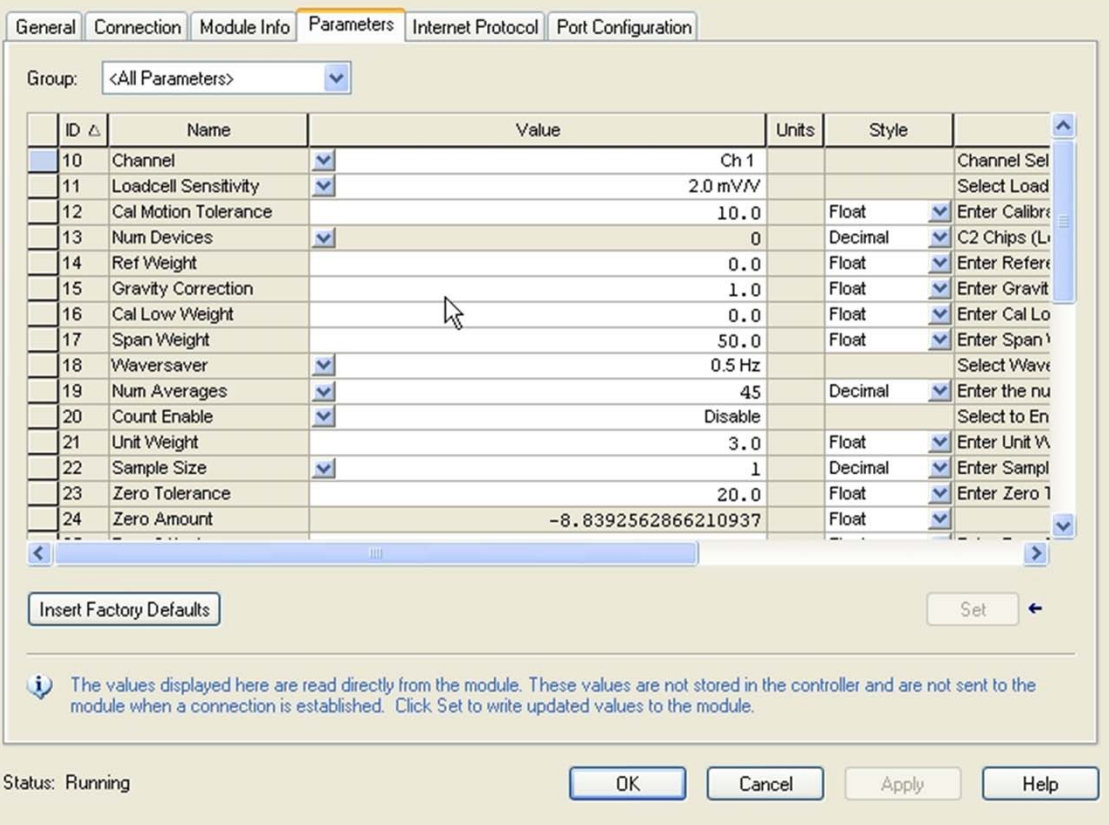

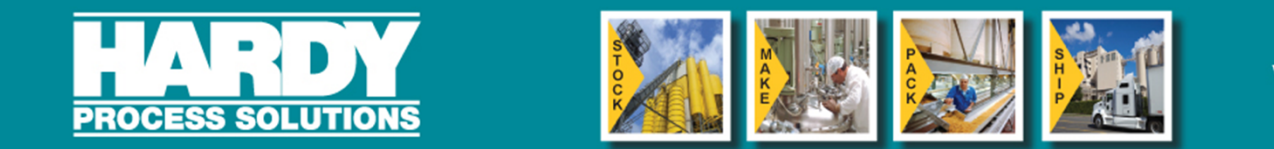

# Group Selection

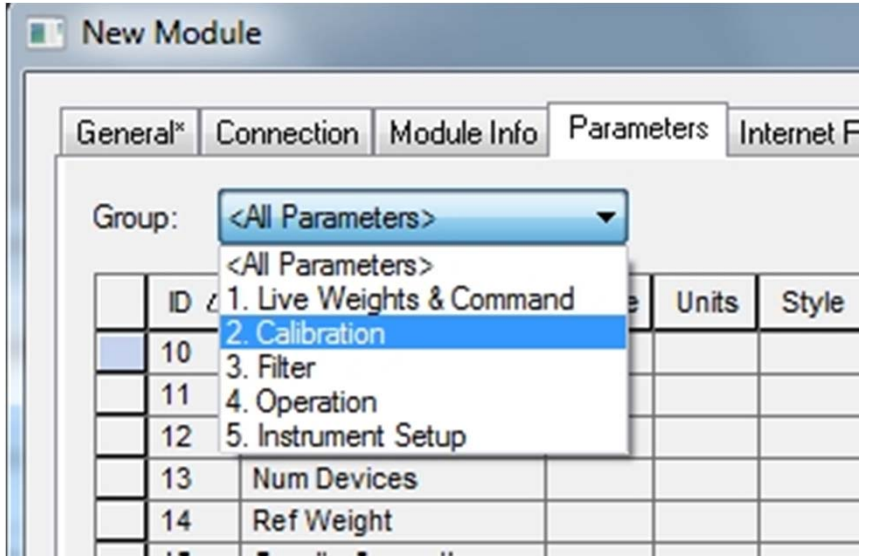

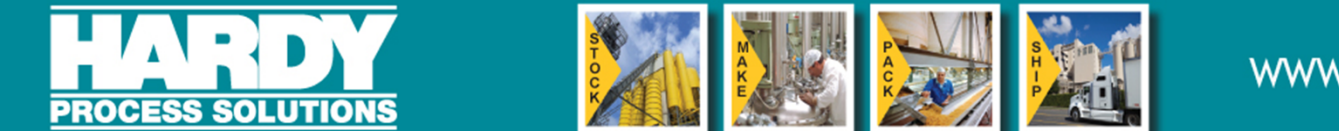

## Live Weights & Commands

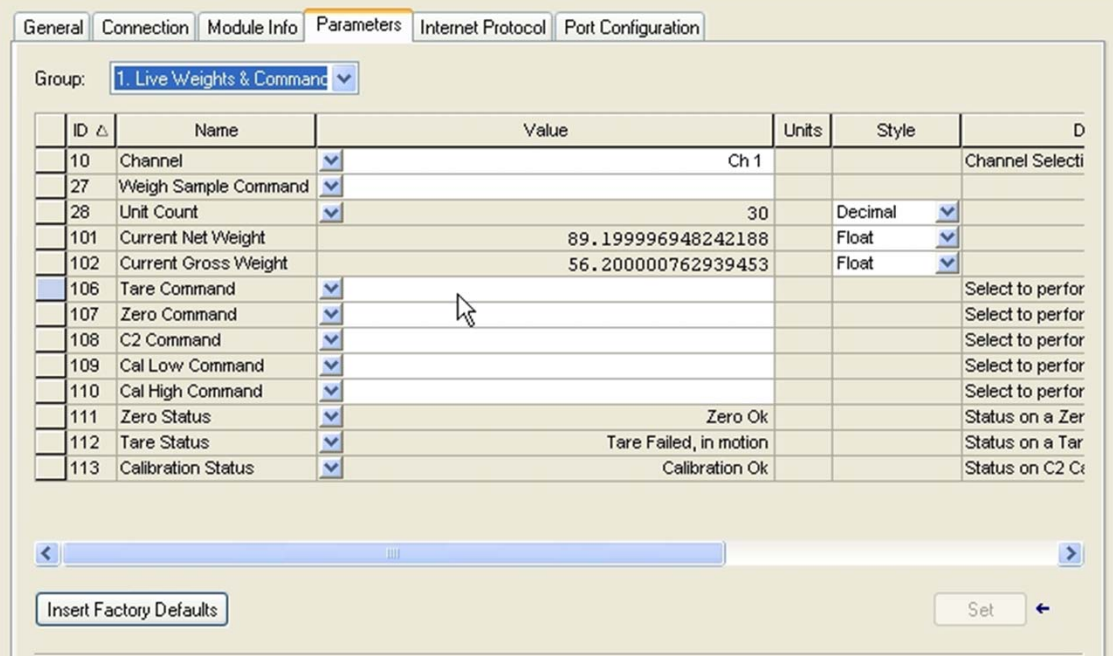

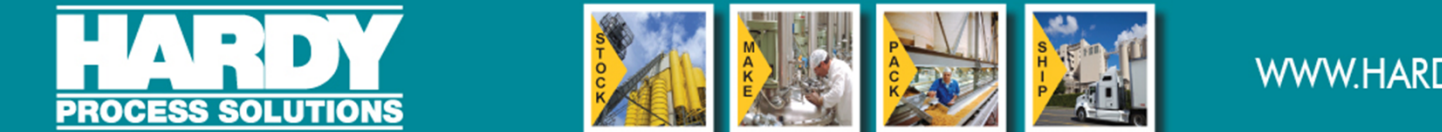

#### Example - Tare Command

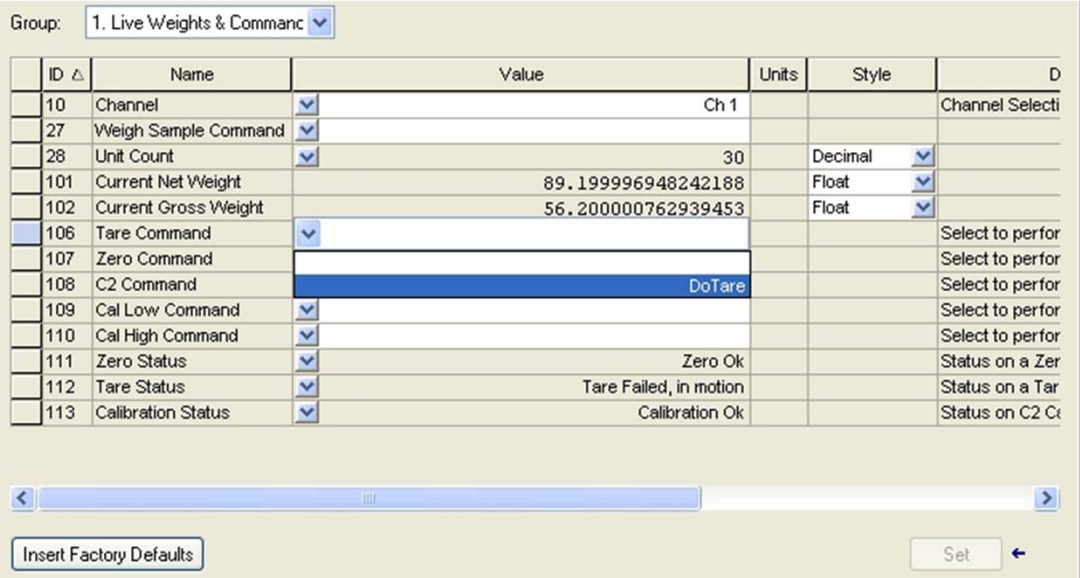

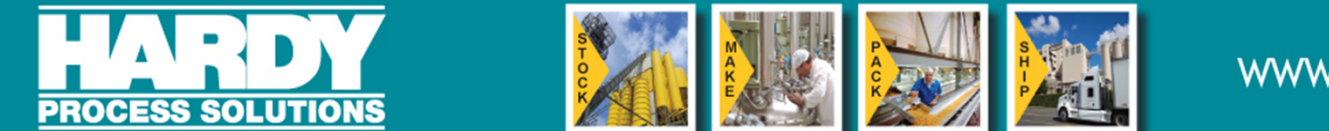

#### Results of Tare Command

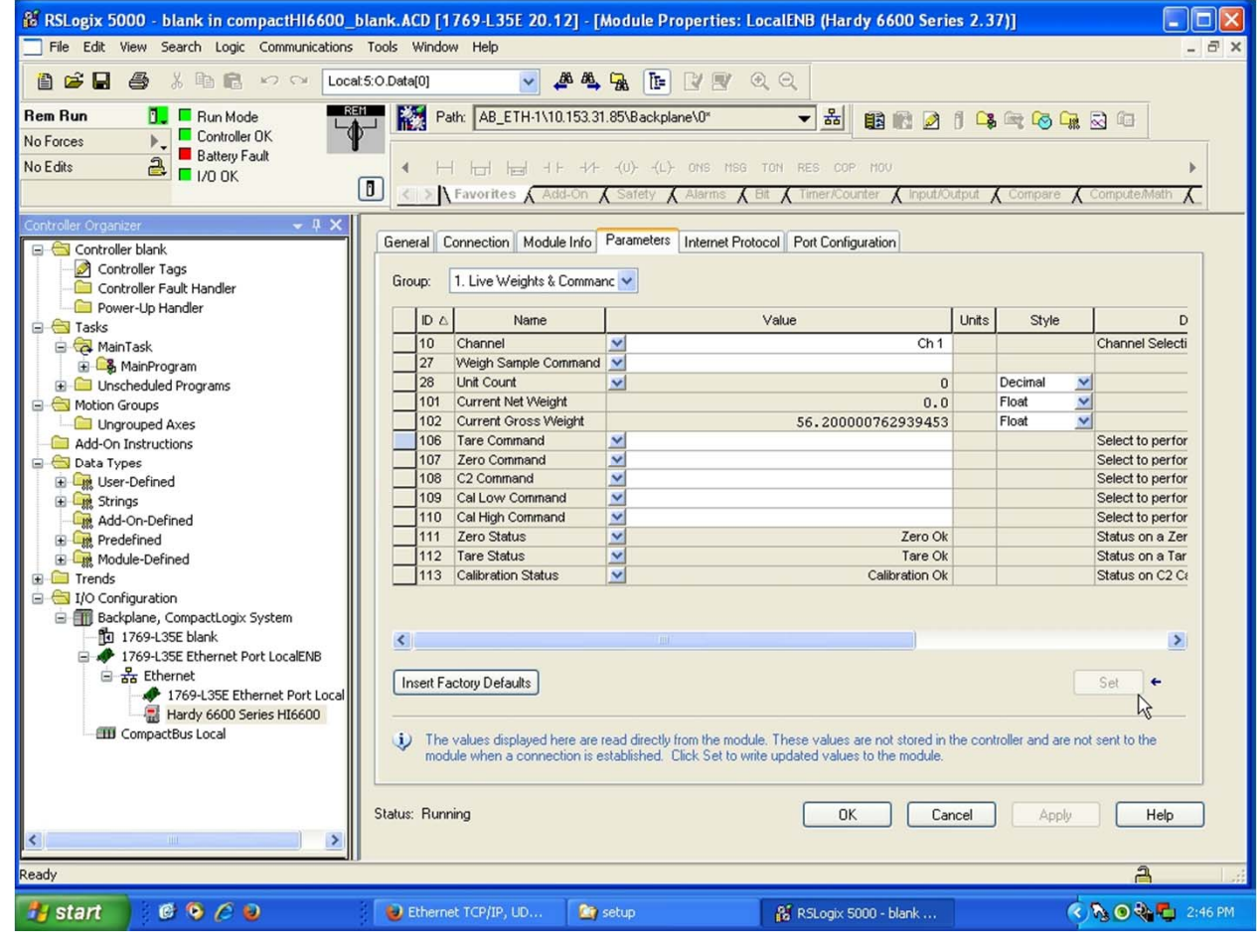

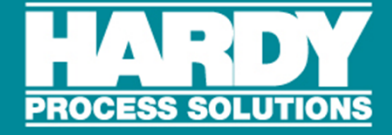

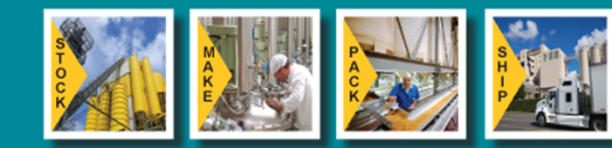